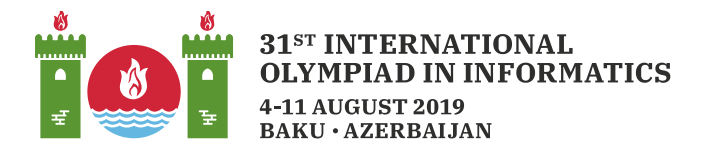

# Rectangles

Vào đầu thế kỷ 19, nhà cai trị Hoseyngulu Khan Sardar ra lệnh xây dựng một cung điện trên một cao nguyên nhìn xuống dòng sông rất đẹp. Cao nguyên này được mô hình hóa như một lưới ô vuông  $n \times m$ . Các hàng của lưới được đánh số từ 0 đến  $n-1$  và các cột được đánh số từ 0 đến  $m-1$ . Gọi ô tại hàng i và cột  $j$   $( 0 \leq i \leq n-1, 0 \leq j \leq m-1)$  là ô  $(i, j)$ . Mỗi ô  $(i, j)$  có một chiều cao cụ thể, ký hiệu là  $a[i][j]$ .

Hoseyngulu Khan Sardar yêu cầu các kiến trúc sư của mình chọn một **khu vực** hình chữ nhật để xây dựng cung điện. Khu vực này không được chứa bất kỳ ô nào ở các biên của lưới (hàng 0, hàng  $n-1$ , cột 0 và cột  $m-1$ ). Do đó, các kiến trúc sư nên chọn bốn số nguyên  $r_1$ ,  $r_2$ ,  $c_1$  và  $c_2$  ( $1 \le r_1 \le r_2 \le n-2$  và  $1 \le c_1 \le c_2 \le m-2$ ) xác định một khu vực bao gồm tất cả các ô  $(i,j)$  sao cho  $r_1 \leq i \leq r_2$  và  $c_1 \leq j \leq c_2$ .

Ngoài ra, một khu vực được coi là **hợp lệ** khi và chỉ khi mỗi ô  $(i, j)$  trong khu vực này thỏa mãn điều kiện sau:

• Xét hai ô liền kề với khu vực này trên hàng  $i$  (ô  $(i, c_1 - 1)$  và ô  $(i, c_2 + 1)$ ) và hai ô liền kề với khu vực này trên cột j (ô  $(r_1-1,j)$  và ô  $(r_2+1,j)$ ). Chiều cao của ô  $(i, j)$  phải nhỏ hơn hẳn chiều cao của cả bốn ô này.

Nhiệm vụ của bạn là giúp các kiến trúc sư tìm ra số lượng khu vực hợp lệ cho cung điện (nghĩa là, số lượng cách chọn  $r_1$ ,  $r_2$ ,  $c_1$  và  $c_2$  có thể xác định một khu vực hợp lệ).

### Chi tiết cài đặt

Bạn cần cài đặt thủ tục sau:

```
int64 count rectangles(int[][] a)
```
- $\bullet$  a: một mảng hai chiều các số nguyên có kích thước n nhân m biểu diễn chiều cao các ô.
- Thủ tục này phải trả về số lượng các khu vực hợp lệ cho cung điện.

### Các ví dụ

Ví dụ 1

Xét lời gọi sau.

count\_rectangles([[4, 8, 7, 5, 6], [7, 4, 10, 3, 5], [9, 7, 20, 14, 2], [9, 14, 7, 3, 6], [5, 7, 5, 2, 7], [4, 5, 13, 5, 6]])

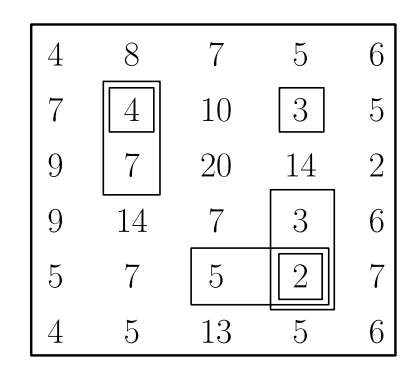

Có 6 khu vực hợp lệ được liệt kê dưới đây:

- $r_1 = r_2 = c_1 = c_2 = 1$
- $r_1 = 1, r_2 = 2, c_1 = c_2 = 1$
- $r_1 = r_2 = 1, c_1 = c_2 = 3$
- $r_1 = r_2 = 4, c_1 = 2, c_2 = 3$
- $r_1 = r_2 = 4, c_1 = c_2 = 3$
- $r_1 = 3, r_2 = 4, c_1 = c_2 = 3$

Ví dụ  $r_1 = 1, r_2 = 2, c_1 = c_2 = 1$  là một khu vực hợp lệ bởi vì cả hai điều kiện sau đây thỏa mãn:

- $a[1][1] = 4$  nhỏ hơn hẳn  $a[0][1] = 8$ ,  $a[3][1] = 14$ ,  $a[1][0] = 7$ , và  $a[1][2] = 10$ .
- $a[2][1] = 7$  nhỏ hơn hẳn  $a[0][1] = 8$ ,  $a[3][1] = 14$ ,  $a[2][0] = 9$ , và  $a[2][2] = 20$ .

#### Các ràng buộc

- $\bullet\;1\leq n,m\leq 2500$
- $0 \le a[i][j] \le 7000000$  (với  $0 \le i \le n-1, 0 \le j \le m-1$ )

#### Subtasks

- 1. (8 điểm)  $n, m \leq 30$
- 2. (7 điểm)  $n, m \leq 80$
- 3. (12 điểm)  $n, m \leq 200$
- 4. (22 điểm)  $n, m \le 700$
- 5. (10 điểm)  $n \leq 3$
- 6. (13 điểm)  $0 \le a[i][j] \le 1$  (với  $0 \le i \le n-1, 0 \le j \le m-1$ )

7. (28 điểm) Không có ràng buộc gì thêm.

## Trình chấm mẫu

Trình chấm mẫu này đọc dữ liệu vào theo định dạng sau:

- $\bullet$  dòng 1:  $n m$
- dòng  $2 + i$  (với  $0 \le i \le n 1$ ):  $a[i][0]$   $a[i][1]$  ...  $a[i][m 1]$

Trình chấm mẫu in ra trên một dòng duy nhất giá trị trả về của count\_rectangles.